# Supply Chain Management

#### **BENEFITS**

#### **Streamline business processes.**

Take control of your purchase process, improve accuracy, and increase employee productivity by automating routine purchasing tasks. Utilize a workflow approval process for existing purchase orders over designated purchasing limits.

**Reduce operational costs.** Reduce repetitive data entry and help eliminate costly mistakes by moving your requisition process online with the Requisition Management for Business Portal module.

#### **Access mission-critical information.**

Get instant answers to questions and maintain complete purchasing audit control with detailed information and tracking and management capabilities. Track and analyze purchase activity with a comprehensive selection of reports.

#### **Establish long-term contracts with vendors.** Use blanket purchase orders to record and track extended

purchases, giving you greater negotiating power with your vendors and simplifying contract purchase processes.

#### **Monitor landed costs more**

**effectively.** Maintain tight tracking control over costs associated with inventory items and easily assign or modify costs on a purchase order as items are received.

# Purchase Order Processing in Microsoft Dynamics GP

### **Take control of your business processes, build lasting vendor relationships, and minimize costs with Purchase Order Processing in Microsoft Dynamics™ GP.**

Expand your business potential with smooth integration that consolidates purchasing processes and shares data with other Microsoft Dynamics GP modules, including Sales Order Processing, General Ledger, Project Accounting and Inventory Management.

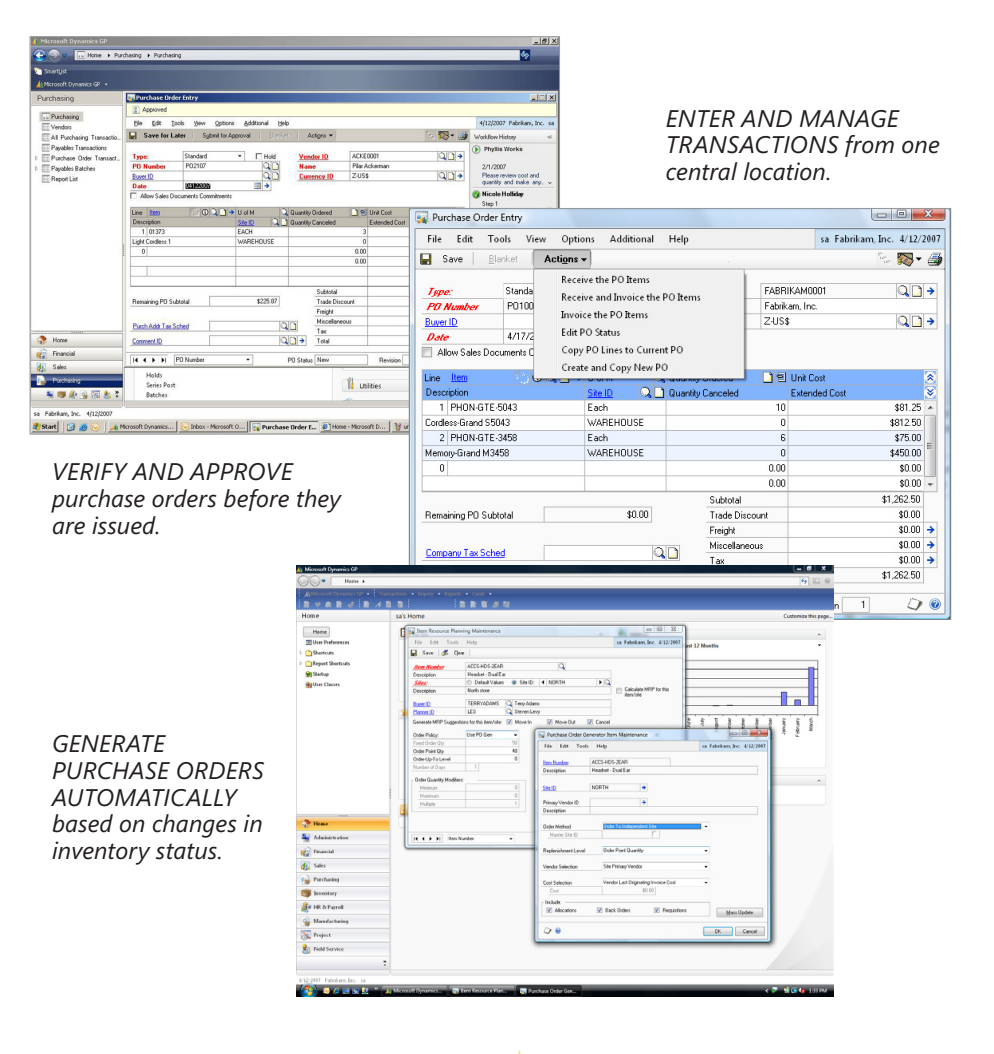

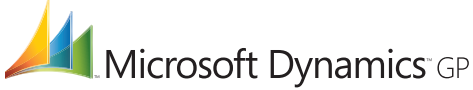

## **PURCHASE ORDER PROCESSING**

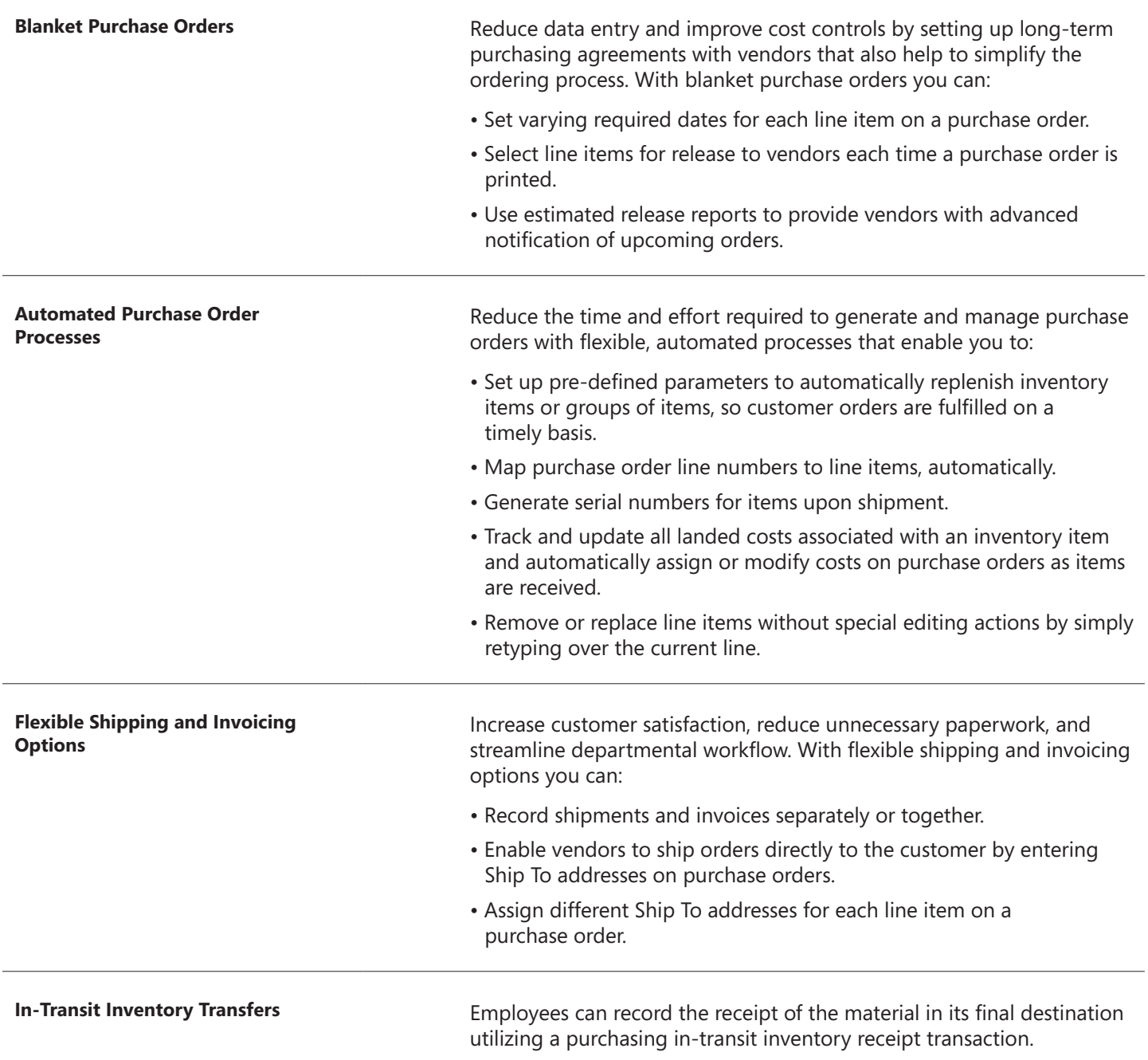

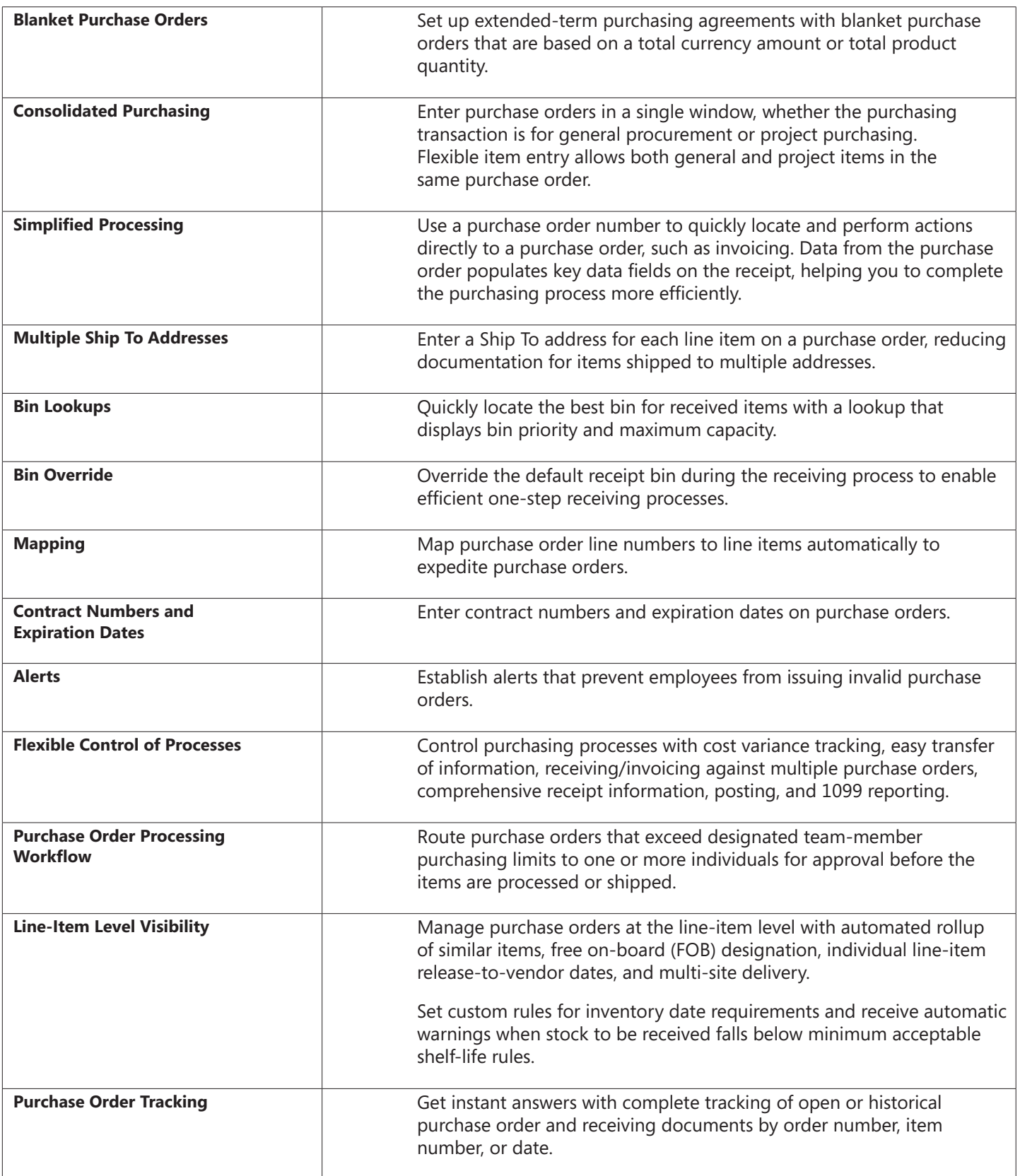

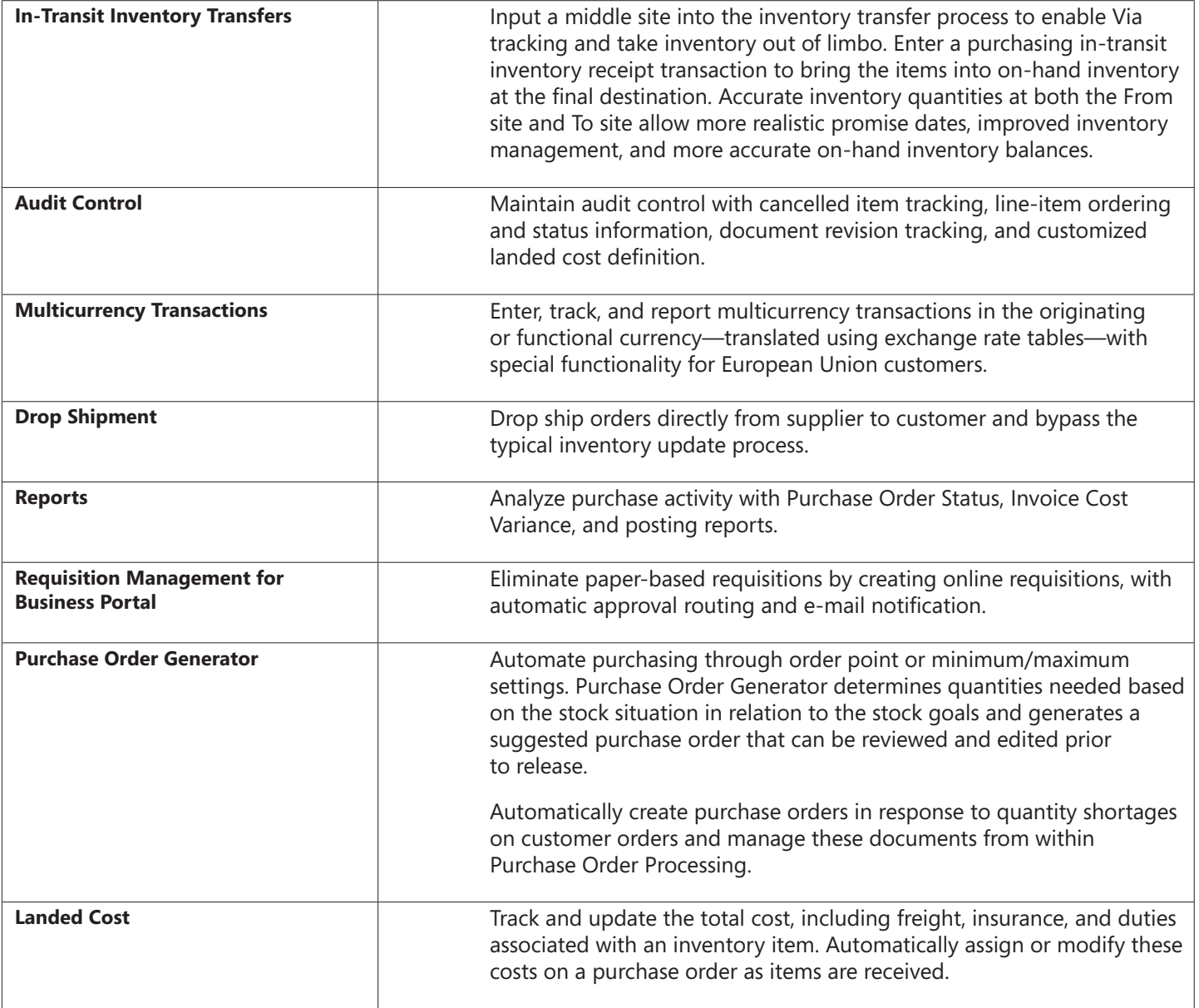

For more information about Purchase Order Processing in Microsoft Dynamics GP, visit www.microsoft.com/dynamics/gp.

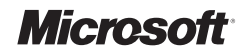